# An Introduction to Regular Expressions (Regex) and How They Work

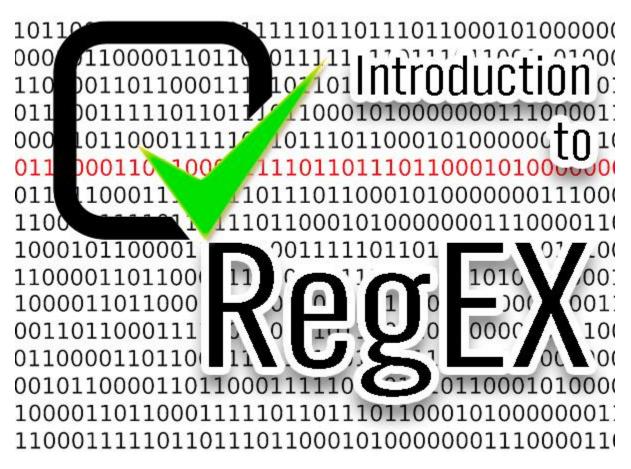

| What Is a Regular Expression? | 2 |
|-------------------------------|---|
| Basic Components of Regex     | 3 |
| How Regex Works               | 4 |
| Compiling:                    | 4 |
| Searching:                    | 4 |
| Matching:                     | 4 |
| Continuation:                 | 4 |
| Result:                       | 5 |

| Examples of Regex in Action  | 5  |
|------------------------------|----|
| 1. Matching Words            | 5  |
| 2. Matching Email Addresses  | 5  |
| 3. Extracting Dates          | 6  |
| 10 Regex Examples            | 6  |
| Matching Words:              | 6  |
| Matching Email Addresses:    | 7  |
| Matching Dates:              | 7  |
| Matching URLs:               | 8  |
| Matching Phone Numbers:      | 8  |
| Matching IP Addresses:       | 9  |
| Matching HTML Tags:          | 9  |
| Matching Hashtags:           | 10 |
| Matching File Extensions:    | 10 |
| Matching Hexadecimal Colors: | 11 |
| Conclusion                   | 11 |

Regular expressions, often abbreviated as regex or regexp, are powerful tools for text manipulation and pattern matching. They provide a way to search, extract, and manipulate strings of text based on specific patterns. Regex is an essential skill for programmers, data analysts, and anyone who deals with textual data. In this article, we will introduce you to regular expressions and show you how they work.

# What Is a Regular Expression?

A regular expression is a sequence of characters that defines a search pattern. It's like a specialized language for matching patterns within text. These patterns can

be simple, such as finding all occurrences of a word, or complex, like extracting email addresses from a large document.

Regex is supported in various programming languages, including Python, JavaScript, Java, and more. This article will focus on Python's implementation of regular expressions.

# **Basic Components of Regex**

Before diving into examples, let's cover some fundamental components of regular expressions:

Literals: Characters that match themselves. For example, the regex cat will match the string "cat."

Metacharacters: Special characters with predefined meanings. Common metacharacters include:

- .: Matches any character except a newline.
- \*: Matches zero or more occurrences of the preceding character or group.
- +: Matches one or more occurrences of the preceding character or group.
- ?: Matches zero or one occurrence of the preceding character or group.
- []: Defines a character class, allowing you to specify a set of characters.
- (): Groups characters together to create subpatterns.

## How Regex Works

Regex matching is like a search operation. You provide a regex pattern, and the matching engine scans through the text, looking for occurrences that match the pattern. Here's a simplified overview of how regex matching works:

## Compiling:

The regex pattern is compiled into a data structure that the matching engine can use efficiently. In Python, you typically use the re.compile() function for this step.

#### Searching:

The matching engine starts searching the text from left to right. It checks each character to see if it matches the pattern.

## Matching:

When the matching engine finds a match, it records the position in the text where the match begins.

#### Continuation:

If the pattern includes metacharacters like \*, +, or ?, the matching engine continues to find the longest match possible.

## Result:

Once the search is complete, the matching engine returns the results, including the matched text and its position.

# Examples of Regex in Action

Let's explore some common use cases of regex with Python's re module:

## 1. Matching Words

text = "Regex is a powerful tool for pattern matching."

pattern = r'\b\w+\b' # Matches words

```
matches = re.findall(pattern, text)
print(matches) # Output: ['Regex', 'is', 'a', 'powerful', 'tool', 'for', 'pattern',
'matching']
```

## 2. Matching Email Addresses

text = "Contact us at support@example.com or info@company.com for assistance."

pattern = r'\b[A-Za-z0-9.\_%+-]+@[A-Za-z0-9.-]+\.[A-Z|a-z]{2,7}\b' # Matches email addresses

```
matches = re.findall(pattern, text)
```

print(matches) # Output: ['support@example.com', 'info@company.com']

## 3. Extracting Dates

```
text = "The event is scheduled for 2023-09-30. Don't miss it!"
pattern = r'\d{4}-\d{2}-\d{2}' # Matches date in YYYY-MM-DD format
```

```
matches = re.findall(pattern, text)
```

```
print(matches) # Output: ['2023-09-30']
```

These examples demonstrate how regex can be used to find specific patterns in text. With regular expressions, you can tackle a wide range of text-processing tasks efficiently.

# **10 Regex Examples**

## Matching Words:

```
This regex \b\w+\b matches words in a text. It uses word boundaries \b and \w+
to match one or more word characters (letters, digits, or underscores).
text = "Regex is a powerful tool for pattern matching."
pattern = r'\b\w+\b' # Matches words
```

```
matches = re.findall(pattern, text)
```

```
Learn more about JavaScript with Examples and Source Code Laurence Svekis
Courses <u>https://basescripts.com/</u>
```

```
print(matches) # Output: ['Regex', 'is', 'a',
'powerful', 'tool', 'for', 'pattern', 'matching']
```

Matching Email Addresses:

```
This regex \b[A-Za-zO-9._%+-]+@[A-Za-zO-9.-]+\.[A-Z|a-z]{2,7}\b matches email
addresses. It checks for the basic structure of an email address.
text = "Contact us at support@example.com or
info@company.com for assistance."
pattern =
r'\b[A-Za-zO-9._%+-]+@[A-Za-zO-9.-]+\.[A-Z|a-z]{2,7}\b'
# Matches email addresses
```

```
matches = re.findall(pattern, text)
print(matches) # Output: ['support@example.com',
'info@company.com']
```

#### Matching Dates:

```
This regex \d{4}-\d{2}-\d{2} matches dates in the YYYY-MM-DD format. It looks for
four digits, a hyphen, two digits, another hyphen, and two more digits.
text = "The event is scheduled for 2023-09-30. Don't
miss it!"
pattern = r'\d{4}-\d{2}-\d{2}' # Matches date in
YYYY-MM-DD format
```

```
matches = re.findall(pattern, text)
print(matches) # Output: ['2023-09-30']
```

#### Matching URLs:

This regex (https?|ftp)://[^\s/\$.?#].[^\s]\* matches URLs that start with "http," "https," or "ftp."

```
text = "Visit our website at https://www.example.com
for more information."
pattern = r'(https?|ftp)://[^\s/$.?#].[^\s]*' #
Matches URLs
```

```
matches = re.findall(pattern, text)
print(matches) # Output: ['https://www.example.com']
```

#### Matching Phone Numbers:

```
This regex (?\d{3})?[-.\s]?\d{3}[-.\s]?\d{4} matches U.S. phone numbers in various formats, allowing for optional parentheses, hyphens, dots, or spaces.
text = "Contact us at (555) 123-4567 or 555-987-6543 for assistance."
pattern = r'\(?\d{3}\)?[-.\s]?\d{3}[-.\s]?\d{4}' #
Matches U.S. phone numbers
```

```
matches = re.findall(pattern, text)
print(matches) # Output: ['(555) 123-4567',
'555-987-6543']
```

#### Matching IP Addresses:

```
This regex \b\d{1,3}\.\d{1,3}\.\d{1,3}\.\d{1,3}\b matches IPv4 addresses. It looks
for four groups of one to three digits separated by periods.
text = "The server's IP address is 192.168.1.1."
pattern = r'\b\d{1,3}\.\d{1,3}\.\d{1,3}\.\d{1,3}\.\d{1,3}\b' #
Matches IPv4 addresses
```

```
matches = re.findall(pattern, text)
print(matches) # Output: ['192.168.1.1']
```

#### Matching HTML Tags:

```
This regex <[^>]+> matches HTML tags. It looks for text enclosed in angle brackets.
html = "This is a <b>bold</b> statement."
pattern = r'<[^>]+>' # Matches HTML tags
```

```
matches = re.findall(pattern, html)
print(matches) # Output: ['', '</b>', '']
```

#### Matching Hashtags:

This regex #\w+ matches hashtags in social media posts. It looks for a "#" followed by one or more word characters.

```
text = "Join the conversation using #Python and
#Programming."
pattern = r'#\w+' # Matches hashtags
```

```
matches = re.findall(pattern, text)
print(matches) # Output: ['#Python', '#Programming']
```

#### Matching File Extensions:

This regex \.\w+\$ matches file extensions in filenames. It looks for a dot followed by one or more word characters at the end of a string.

```
filenames = ["document.txt", "image.jpg", "script.py"]
pattern = r'\.\w+$' # Matches file extensions
```

```
extensions = [re.search(pattern, filename).group() for
filename in filenames]
print(extensions) # Output: ['.txt', '.jpg', '.py']
```

Matching Hexadecimal Colors:

```
This regex #([A-Fa-f0-9]{6}|[A-Fa-f0-9]{3}) matches hexadecimal color codes in HTML/CSS. It looks for a "#" followed by either six or three hexadecimal characters.
```

```
text = "The color #FF5733 is vibrant."
pattern = r'#([A-Fa-f0-9]{6}|[A-Fa-f0-9]{3})' #
Matches hexadecimal color codes
```

```
matches = re.findall(pattern, text)
print(matches) # Output: ['#FF5733']
```

These examples demonstrate how regular expressions can be used to find and extract specific patterns within text data. By understanding the fundamental components and syntax of regex, you can perform powerful text-processing tasks efficiently.

# Conclusion

Regular expressions are a valuable tool for text manipulation and pattern matching. While they can be initially intimidating due to their syntax, mastering regex can significantly boost your text-processing capabilities. Start with simple patterns and gradually explore more advanced features as you become comfortable. Practice and experimentation are key to becoming proficient in regex.